# Connect via <a href="http://lam.library.ubc.ca">http://lam.library.ubc.ca</a> Click on Business Databases by <a href="mailto:Title A - Z">Title A - Z</a>; search by name

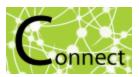

Once on the Resource Page, connect to the database by clicking

Connect to Resource

When accessing from off-campus, enter your CWL ID and password when prompted.

## Factiva Database

#### What's in it?:

- News articles/press releases/magazines (eg. Globe & Mail, Dow Jones newswires, etc).
- Industry reports (eg. Technavio tech reports)
- Company information and news
- Multilingual content and regional affairs

#### **Examples** Burnaby tax rates going up 2.98 per cent Wanda Chow Wanda Chow **DOW JONES** 285 words **NEWSWIRES** 29 April 2015 Burnaby NewsLeader Tim Hortons Continues Push into More US Markets - Market Talk BURNW Final English Copyright 2015 Black Press, Inc. All Rights Reserved. Burnaby NewsLeader -- Burnaby homeowners will see property tax rates go up by 2.98 per cent, council decided Monday. For an average home assessed at \$704,565, including both single family homes and strata units, that will equate to \$46.77 more 2014-2018 Global Connected Wearable Devices Market **Table of Contents** 01. Executive Summary.....1 02. List of Abbreviations.....3 03. Scope of the Report......5 03.1 Market Overview..... 03.2 Product Offerings... 03.2.1 List of Upcoming Products... 04. Market Research Methodology.....8 04.1 Market Research Process 04.2 Research Methodology..... 05. Introduction......10 06. Market Landscape ......12

### Search Tips:

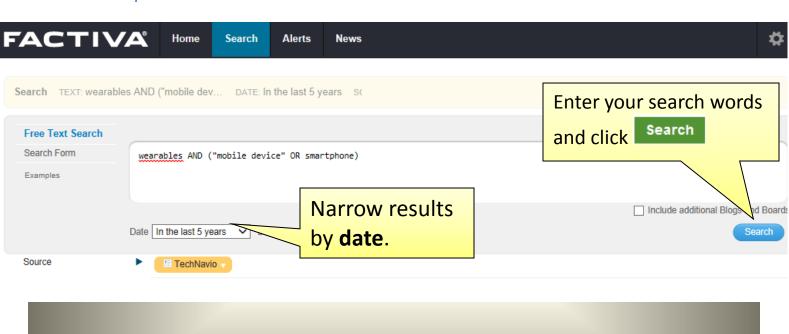

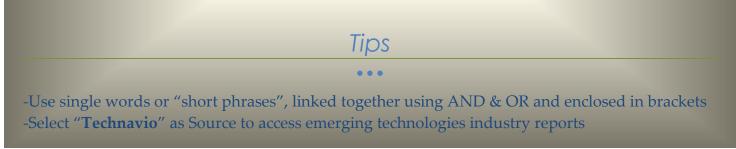

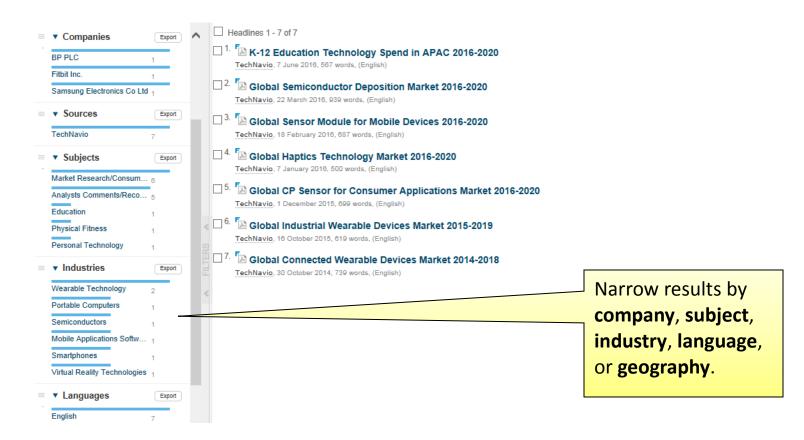

UBC SAUDER
SCHOOL OF BUSINESS